## **Servicevertragsabrechnung - Projekte**

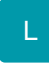

Innerhalb des Assistenten für die Abrechnung von Serviceverträgen steht das **Kennzeichen: "Nur Serviceverträge mit gleicher Projektnummer in einem Vorgang abrechnen"** zur Verfügung.

Dieses Kennzeichen bewirkt, dass in EINER Rechnung nur Serviceverträge mit GLEICHER Projektnummer berücksichtigt werden.

Der Assistent zur Abrechnung von Serviceverträgen wird wie folgt aufgerufen:

Bereich VORGÄNGE - Schaltfläche: WEITERE - Eintrag: SERVICEVERTRÄGE ABRECHNEN ... - es öffnet sich automatisch der Assistent zur Servicevertragsabrechnung. Im Fenster "Wählen Sie die Optionen:" können Sie das o.a. Kennzeichen aktivieren.

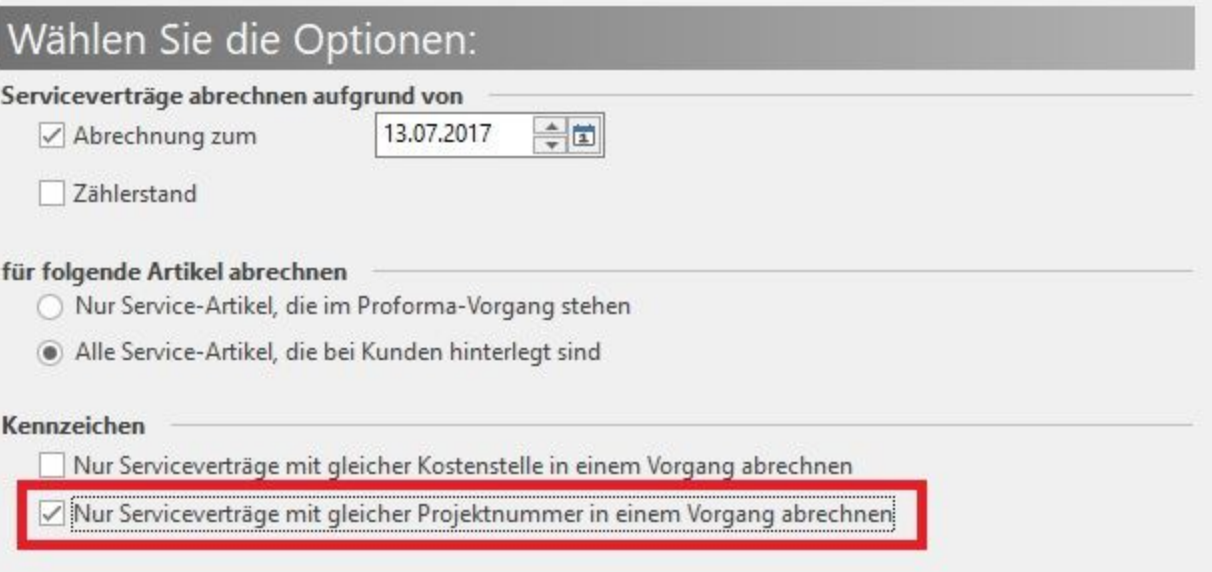